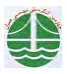

چهارمین گنگره ملی مهندسی عمران، دانشگاه تهران، اردیبهشت ۱۳۸۷

تعِیین شرایط هیدرولیکی تخلیه رسوب(چسبنده و غیر چسبنده) از مجاری تحت فشار با استفاده از موج مثبت پائین دست

محم*د جواد نصراصفهانی*`،کاوه حکمت`، محمود شفاعی بجستان <sup>۳</sup>  $\ket{\cdot}$ کارشناس ارشد سازه های آبی سازمان آب و برق خوزستان  $\ket{\cdot}$ ۲- کارشناس ارشد سازه های آبی \_۲\_ استاد دانشکده مهندسی آب، دانشگاه شهید چمران اهواز nasr384@yahoo.com

## خلاصه

از بزرگترین مشکلات بهره برداری و مراقبت از سازه های انتقال آب ازجمله سازهای با مقطع مربع شکل که به صورت پر و تحت فشار عمل می کنند می توان به ترسیب مواد حمل شده در بستر این سازه ها آشاره کرد . یکی ازاین سازه ها سیفون معکوس ٔ می باشد که به دلیل اینکه در بیشتر موارد سیفون با ظرفیتی کمتر از لظرفیت طراحی کار می کند در مُعرض رسوب گذاری قرار می گیرد . چرا که این مسأله موجب کاهش سرعت جریان عبوری می شود. با توجه به محدود بودن روشهای تخلیه رسوب/ز سازه های فوق لازم است مطالعات بیشتری جهت یافتن روشهای نوین در این مورد صورت پذیرد . در این مقاله رُوش جدیدی جهت تخلیه/رسوبات غیر چسبنده و چسبنده از مجاری باکس شکل (موردی سیفون معکوس) و با استفاده از موج ناگهانی با موج مثبت پائین دستِ (شکست سد ) بررسی و معرفی خواهد شد. در این روش حجم آب به طور ناگهانی و به صورت موج وارد مجرا شده و باعث شسته شدن رسوبات و انتقال آنها به منتهى اليه مُجرا مى شود . براى بررسى عملكرد اين روش، آزمايشهاى متعددی با چهار نمونه رسوب غیر چسبنده و سه نمونه رَسِوبِ چسبنده و تخت شرایط هیدرولیکی مختلف انجام گرفت که نتایج آن به صورت منحنیھائے مے گردد.

كلمات كليدى: سيفون معكوس، موج ناگهانى، رسوبات چسبنده و غير چسبنده، فلاشينگ

## مقدمه

حمل رسوبات از جمله ویژگیهای طبیعی رودخانه ها می باشد.مـواد حمـل شــُده رسوبی بـه طبعیـب از شـراَیط هیـدرولیکی جریـان و مشخـصات توپوگرافی رودخانه ها، ته نشین می شوند. مواد رسوبی بطور عمده به دو دسته زیر تقسیم می شوند:

١- رسوبات چسبنده (يا ريز دانه)

٢-رسوبات غير چسبنده (يا درشت دانه)

رسوبات چسبنده ورسوبات غیر چسبنده از نظر خواص فیزیکی و شیمیایی تفاوتهای زیادی با یکدیگر دارند. چنانچه یک دانه درشت شـن را هـزاران بار تقسیم کنیم تا هر دانه بدست آمده ،کوچکتر از ذرات رس شود، خواص خود را حفظ می کند و رفتار آن کاهلاً بـا رفتـار رسـوبات چـسبنده متفـاوت خواهد بود.در نتیجه مشخص است که علاوه بر اندازه ذرات، عوامل مهمتری از جمله کانی رس، مواد آلی، درصد رطوبت، ترکیبتات فیزیکـی و شـیمیایی آب و… درشکل گیری خواص و بروز تفاوتهای رفتاری رسوبات چسبنده و غیر چسبنده مؤثرند. رسوبات بوسیله جریان حمل می شـوند و قــممتی از ایـن رسوبات، توسط جریان به کانالها و سازه هایی که در مسیر قرار دارد منتقل می شوند. هنگامی که سرعت جریان از سرعت آستانه حرکت رسو بات کمتـر شود، ذرات معلق ته نشین خواهنـد شـد. ایـن پدیـده باعـث ایجـاد مـشکلات فراوانـی در سـازه هـای موجـود در مـسیر مـی گـردد. یکـی از مهمتـرین سازه هایی که در مسیر کانالها طراحی و اجرا می شود سیفون معکوس ( یا وارونه) است. از این سازه بـرای انتقـال آب از زیـر جـاده، رودخانـه، راه آهـن، کانال و دره استفاده می شود.در بیشتر موارد،سیفونها با ظرفیتی کمتر از ظرفیت طراحی خود کار می کنندکه این امر باعث پایین آمدن سـرعت گردیـده و هنگامی که سرعت جریان از سرعت آستانه حرکت رسوبات کمتر شود،پدیده ته نشینی اتفاق می افتد.در نتیجه تـه نـشینی رسوبات، ظرفیت سـیفون کمتر شده و ادامه این روند ممکن است منجر به واپس زدگی جریان در کانال بالادست و در شرایط حاد، باعث مسدود شدن جریـان گـردد. هـدف\صـلی ِ

> <sup>۱</sup> کارشناس ارشد سازه های آبی سازمان آب و برق خوزستان <sup>'</sup> کارشناس ارشد سازه های آبی استاد دانشكده مهندسي آبء دانشكاه شهيد چمران اهواز

*Inverted siphon*